# Tutorial
CG2LU
SS2008

# Planung, Design und Umsetzung eines Spieles - Ein Step by Step-Guide

## **Einleitung**

Das
folgende
Dokument
soll
zur
Unterstützung
bei
der
Absolvierung
der
CG2LU
dienen.
Eine identische Kopie dieses Spieles ist keinesfalls erfordert noch gewünscht. Das hier vorgestellte Spiel "Super J" soll auf gängige Fehler und Probleme hinweisen und brauchbare Lösungswege aufzeigen. Der Gesamtumfang des fertigen Spiels geht im Fall Super J weit über das hinaus, was ihr bei CG2LU umsetzen sollt. Wir haben auf eine separat entwickelte Engine und einen Level Editor zurückgreifen können, außerdem hatten wir entsprechend mehr Zeit als die für CG2LU veranschlagten 4 Monate. Ihr
könnt
hier
aber
sehen,
wie
wir
einzelne
Elemente
des
Gameplays
und
des
Contents
konkret umgesetzt
haben,
und
euch
davon
inspirieren
lassen,
wie
man
mit
relativ
geringem
Aufwand entsprechende
Elemente
umsetzen
kann.

Im folgenden Dokument sind alle Planungen und der Arbeitsaufwand bei der Umsetzung eines Spiels für CG2LU dokumentiert. Es beginnt mit den grundlegenden Gedanken und der Entscheidung welches Spiel hergestellt werden soll, dann wird detaillierter auf den Aufbau des Spiels eingegangen und mit ein paar generellen Tipps zu gutem Game Design abgerundet. Super J dient dabei immer wieder
als
Beispiel.

# **Grundlegende
Idee**

Die
grundlegende
Idee
für
ein
Spiel
kommt
erfahrungsgemäß
beim
Konsumieren
von
Büchern, Filmen
oder
anderen
Spielen.

## **Beispiel
Super
J:**

Wir wollen ein Spiel mit einem etwas verrückten Superhelden machen. Inspiration von Incredibles, Superman, Comics...

Wie hier ersichtlich ist die grundlegende Idee nur ein einziges Design- oder Gameplayelement. Es kann
ein
Setting
sein,
eine
Szene,
eine
Epoche,
eine
Stimmung,
Charaktere,
eine
Gegend,
eine Situation…

## **Konzept**

Hier wird nun die etwas vage Idee zu konkreteren Formen gebracht. Hilfreich sind hier ein paar Skizzen (auch grausam schlechte Coderart! "Ich kann nicht zeichnen" gilt hier nicht. Außerdem braucht
ihr
sowieso
Skizzen
für
die
1.
Abgabe…)
und
der
Versuch
das
Spiel
in
einem
Satz
zu
erklären ("Logline").

o **Logline:** Verrückter
persönlichkeitsgespaltener
Superheld
will
die
Erde
einfrieren.

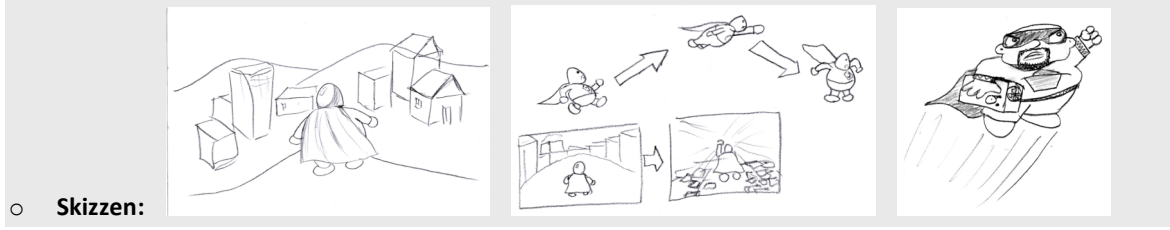

Jetzt solltet ihr euch auf ein Genre, den Präsentationsstil (ergibt sich zumeist aus der grundlegenden Idee), die Steuerung, das Gameplay der einzelnen Spielelemente und den Umfang festlegen. Hier helfen Brainstorming-Sessions, in denen die einzelnen Teammitglieder ihre Ideen und Vorstellungen einbringen. Am Schluss wird sortiert, welche Ideen sich wie miteinander verbinden lassen um ein großes
stimmiges
Konzept
zu
erhalten.
Es
ist
an
dieser
Stelle
wichtig,
dass
alle
Teammitglieder dieselbe Vorstellung von der Präsentation und dem Gameplay des Spiels haben! Oft kommt es zu Verwirrungen, gerade wenn man davon ausgeht, dass "eh alles klar" ist.

Normalerweise gibt es jetzt eine Person (den Game Designer), der diese Punkte genau festlegt, und an die sich die anderen Gruppenmitglieder zu halten haben. Dadurch vermeidet ihr, dass ihr eine Woche vor der Abgabe auf die Idee kommt, noch ein paar coole Features einzubauen, die euch gerade eingefallen sind, aber viel Zeit kosten oder am Ende das gesamte Gameplay umkrempeln. Das nennt sich "Feature Creep" kommt immer bei allen Teams vor, also stellt euch darauf ein. In der Industrie passiert das auch oft, aber bei CG2LU habt ihr eine fixe Deadline die ihr einhalten müsst, also achtet genau darauf was für Designänderungen sich umsetzen lassen!

## **Umfang**

Überprüft sicherheitshalber noch extra den Umfang eures Projekts, da viele Ideen sehr ambitioniert und interessant sind, sich in der kurzen für CG2LU zur Verfügung stehenden Zeit aber nicht umsetzen lassen. Normalerweise benötigt man doppelt so lang für Features wie geplant (das klingt abgedroschen, stimmt aber tatsächlich). Vergesst vor allem nicht die Zeit einzurechnen, die ihr in Content-Arbeit (Modelle, Texturen, Sounds...) investieren müsst. Selbst wenn ihr euch entscheidet auf
fertigen
Content
zurückzugreifen,
muss
der
Content
erst
gefunden,
gefiltert
und
möglicherweise umformatiert
werden,
bis
er
benutzbar
ist.

Daher
ist
es
besonders
wichtig,
euch
von
Anfang
an
zu
überlegen
welche
Dinge
sicher *nicht* umgesetzt werden, den Umfang eures Spiels also klar einzugrenzen (z.B. "wir wollen Split-Screen, aber
keinen
Online‐Multiplayer").

An
dieser
Stelle
könnt
ihr
euch
auch
schon
erste
Gedanken
machen,
ob
ihr **zusätzliche
Libraries**z.B. für Physik benötigt, und wie ihr im Entwicklungsverlauf den **Content** erzeugen und in euer Spiel bringen
wollt.
Das
beeinflusst
die
Arbeit
der
nächsten
Monate
entscheidend,
und
sollte
daher möglichst
früh
entschieden
werden.
Besonders
wichtig
ist
es
hier,
auf
die **Level‐Design‐Pipeline**zu achten. Viele Gruppen planen nur die Asset Pipeline für Modelle und Texturen, vergessen aber, sich zu überlegen, wie Level-Daten ins Spiel kommen sollen! Denkt daran dass ihr kaum die Zeit haben werdet ein Level Design-Tool selbst zu programmieren, greift daher lieber auf bestehende Lösungen zurück.

## **Effekte**

Die
für
CG2LU
geforderten
Effekte
ergeben
sich
normalerweise
von
selber **aus
dem
Spielkonzept**. Einige Effekte wie Partikelsysteme oder eine Schattentechnik (das können auch simple projektive Schatten sein) lassen sich in fast jedes Spiel sinnvoll einbinden, und sind für einen ästhetischen Gesamteindruck
nicht
zu
vernachlässigen.

Reiht die Effekte gleich nach der Wichtigkeit für das Spielkonzept. Manche Effekte sind für das Gameplay unerlässlich (z.B. Schatten in einem Stealth-Spiel), andere sind der Stimmung und dem Spielgefühl zuträglich, aber es gibt vielleicht auch unnötige aufgesetzte Effekte (z.B. ein schwebender gebumpmappter Cube in der Mitte des Levels), die ihr vermeiden solltet. Zieht eventuell nochmal das Konzept zu Rate, ob und wie ein Effekt dem Spielgefühl zuträglich ist!

#### **Beispiel
Super
J:**

- o **Genre:**Freeroaming
Action‐Adventure.
- o Stil: Comicstil, verwackelte Hütten, große einfärbige Flächen, verfremdete Realität.
- o Gameplay: Mission erfüllen (Sammeln von X Objekten, Töten von X Gegnern...). Möglichst freie Bewegung (laufen,
fliegen,
fahren…).
Objekte
sammeln
für
Level‐Ups.
- o Steuerung: 3rd Person, Tastatur für Bewegung, Maus für Umschauen und Zielen.
- o **Content:** Selbstproduzierter Content für kohärenten Stil. Modelle mit 3DS Max und Maya, Import über Ogre
XML.
Welt
wird
mit
separatem
Level
Editor
erzeugt
(steht
bereits
zur
Verfügung).
- o **Externe Libs:** DevIL für Texturen, OpenAL für Sound, Newton für Collision Detection.

#### **Super
J‐Konzept:**

Um die Lehrveranstaltung positiv zu absolvieren wird eine 3D-Umsetzung des Konzepts angestrebt. Bei Freeroaming mit Fliegen bietet sich das sowieso an. Es ist klar, dass die Steuerung auf die Klassiker WASD und Mouse-Look setzt, sowie ein einheitliches, großes Level erforderlich ist. Der Level wird mit einem separaten Tool erzeugt. Der Spieler hat in dem Level Missionen zu erfüllen.

Da wir eine komplette Stadt umsetzen wollen, erfordert das eine relativ große Anzahl an Modellen, die sicherlich nicht in einem einheitlichen (und von uns gewünschten) Stil einfach im Internet zu bekommen sind. Wir streben keinen realistischen Look an, sondern passend zum Spielthema einen Comiclook. Das erlaubt es uns selbstgemachte Low-Poly-Modelle mit simplen einfarbigen Texturen zu benutzen. Um den Arbeitsaufwand weiter zu beschränken wird massiv auf das Wiederverwenden von Content gesetzt.

Im Gegensatz zu anderen Freeroaming-Spielen wie GTA wird es keine Cut-Scenes und Dialogsequenzen geben, die
Missionsbeschreibung
erfolgt
ausschließlich
in
Textform.
Passanten
und
funktionstüchtige
Fahrzeuge werden ebenfalls ausgelassen. Der Einfachheit halber laden wir die ganze Welt beim Start in den Speicher und vermeiden
damit
Streaming,
was
sehr
aufwändig
zu
implementieren
wäre.

Für die Modelle verwenden wir wahlweise 3DS-Max oder Maya und importieren über das "Ogre XML"-Format. Das Terrain wird über eine Heightmap im Level Editor importiert, die verschiedenen Bodentypen (Gras, Erde...) werden
automatisch
nach
Winkel
und
Höhe
generiert.
Das
Straßennetz
wird
aus
einer
separaten
Bilddatei importiert. Zum Platzieren von Objekten in der Welt verwenden wir ebenfalls den fertigen Level Editor, den wir für ein Praktikum bereits programmiert haben. Alternativ wäre es auch möglich gewesen die

Objekteigenschaften und -positionen aus Textdateien zu laden. Bei der großen Anzahl an Objekten und dem WYSIWYG‐Interface
bietet
sich
hier
aber
natürlich
der
Editor
an. Die
Missionsinformationen
werden
aus separaten
Textdateien
importiert,
die
Missionsbeschreibungen
sind
einfache
Bilddateien.

#### **Super
J‐Effektliste:**

Aus
dem
Konzept
ergibt
sich
nun
fast
von
alleine
die
Effektliste:

- o **Projektive Schatten:** Objekte werfen Schatten auf das Terrain, um sie in der Welt zu verankern, und damit der
Spieler
immer
weiß,
wo
er
sich
befindet,
wenn
er
fliegt.
- o **Partikelsysteme:**Explosionen,
Power‐Up‐Effekte,
Schusstreffer…
- o **Wasser:**Wird
als
animierter
Mesh
mit
darüberrollender
Textur
implementiert.
- o Radialer Motionblur: Wenn der Spieler fliegt oder schnell fährt verschwimmt die Umgebung in einem Tunnelblick.
Das
wird
über
einen
simplen
radialen
Blur
ausgehend
von
der
Bildschirmmitte
erzielt.
- o **Per-Pixel-Lighting mit Specular Highlights:** In der Glatze des Hauptcharakters spiegelt sich die Sonne. Da der
Charakter
ständig
in
Bewegung
ist
kommt
dieser
Effekt
gut
zur
Geltung.
- **Postprocess-Effekte:** Wenn der Spieler Health verliert, so verblassen die Farben. Bei kritischer Health beginnt der Bildschirm außerdem rot zu pulsieren. Wird der Spieler getroffen, so leuchtet der Bildschirm rot
auf
und
der
Kontrast
wird
verstärkt.

Die meisten Gruppen kommen in ihrer Effektliste locker über die geforderte Effektpunktezahl. Daher empfiehlt es sich die **Effekte nach Priorität zu ordnen**, um bei Zeitmangel Effekte zu streichen, ohne den
Gesamteindruck
des
Spiels
drastisch
zu
verschlechtern.
In
unserem
Fall
sind
Schatten
und Parikelsysteme die primären Effekte. Motionblur verstärkt den Spielspaß beim Fliegen und Fahren sicherlich, ist aber nicht essentiell. Perpixelshading und Postprocess-Effekte sind als Eyecandy einzustufen und deshalb tertiär. Schließlich ließe sich ein Health-Indikator als normaler HUD-Element implementieren, oder auch als einfaches rotes halbtransparentes Quad, das über den Bildschirm gelegt
wird
(und
natürlich
kein
Render‐to‐Texture
benötigt).

Wenn ihr diese Ideen nun alle in ein Dokument verwandelt, dann ist euch die volle Punktezahl für die 1.
Abgabe
schon
so
gut
wie
sicher!

## **Umsetzung**

Nun beginnt der ernsthafte Teil der Arbeit und es sollten die ersten konkreten Gedanken über die technische
Realisierbarkeit
und
über
die
Organisation
des
Projektes
gemacht
werden. Ganz
wichtig ist
es,
früh
genug
nachzudenken,
welche
Libs
verwendet
werden,
und
diese
bezüglich
Funktionalität und Interface zu evaluieren, um schnell mögliche Probleme bei der Integration zu erkennen.

## **Collision
Detection**

Collision Detection macht einen wichtigen Teil in der Implementierung fast aller Spiele aus, und ist nicht trivial! Daher solltet ihr euch rechtzeitig überlegen, wie ihr das handhabt.

Überlegt euch, ob ihr eine eigene Collision Detection implementieren wollt, oder auf fertige Physikengines zurückgreifen wollt. Generell besteht Collision Detection nicht nur aus dem Auffinden von
Intersections
(**Detection**),
sondern
auch
mit
dem
Behandeln
dieser
Probleme
(**Response**). Normalerweise ist gerade die *Response* sehr aufwändig und problematisch selbst zu programmieren, da man hier sehr leicht auf Probleme mit der Float-Genauigkeit stößt, was dazu führen kann dass Objekte
langsam
durch
anderen
durchgleiten
oder
herumzittern.

Solltet ihr also tatsächlich eine komplette 3D-Collision Detection benötigen, bietet sich tatsächlich eine
fertige
Lösung
an.
Bei
Physikengines
müsst
ihr
aber
darauf
achten,
wie
gut
sie
mit
vom
Spieler gesteuerten
Characters
zurechtkommen.
Beim
Spieler
wollt
ihr
ein
langsames
Beschleunigen
und

Weiterschlittern im Normalfall eher vermeiden. Eventuell könnt ihr auch nur den Collision Detection-Teil
einer
Physikengine
verwenden,
ohne
die
Physiksimulation
zu
benutzen?

Sehr viele Collision Detection-Probleme lassen sich aber einfach auf 2.5D oder überhaupt auf 2D herunterbrechen und sind damit sehr einfach zu lösen (z.B. wenn der Spieler nicht springen kann, ist eine vollständige 3D-Kollision für die Spielerbewegung unnötig). Oft reicht es um die einzelnen Objekte in der Welt simple **Bounding Primitives** (Kugeln, AA-Boxen, Zylinder) zu legen, mit denen die Kollision trivial zu berechnen ist. Vollständige Dreieckskollision ist nur in seltenen Fällen wirklich nötig. Auch in diesem Fall reicht es oft aus, "Proxy-Geometrie" zu verwenden, also eine stark simplifizierte
Version
des
Modells.

## **Engine-Architektur**

Ihr
werdet
für
euer
Spiel
eine
eigene
kleine
Game
Engine
implementieren
müssen.
Sie
muss
nicht umfangreich sein, und ihr müsst ohnehin davon ausgehen dass ihr sie nach der LU nicht weiterverwenden könnt, da alle Gruppen kurz vor den Deadlines unter Zeitdruck geraten, und daher hässliche Hacks an der Tagesordnung sind. Das ist kein Problem und bei kommerziellen Projekten genauso
Gang
und
Gebe.

Dennoch
solltet ihr
daran
denken,
den
Engine‐Code
und
den
Game‐Code
entsprechend
zu
trennen. Denn
mit
einer
guten
Engine
gehen
auch
die
Hacks
schneller,
und
die
Gefahr
von
Flüchtigkeitsfehlern sinkt.

Das Benützen von wohldefinierten Interfaces verringert nicht nur die Gefahr von Fehlern (wenn irgendwelche
Game‐Objekte
und
die
Engine
sich
ständig
gegenseitig
beeinflussen,
können
leicht ungewollte Seiteneffekte entstehen. In C++ besteht hier die Gefahr dass ihr gar nicht merkt dass ihr z.B. in falsche Speicherbereiche schreibt. Benutzt daher unbedingt den Debug Modus zum entwickeln,
die
vorhandenen
STL‐Container
führen
diese
Checks
dann
selbständig
aus),
sondern beschleunigt auch die Kompilierungszeit enorm, da weniger Abhängigkeiten zwischen den Quellcodedateien
entstehen.

Eine Engine stellt normalerweise eine Mathematik-Bibliothek zur Verfügung, die Klassen für Vektoren und Matrizen oder Quaternionen beinhaltet. Generell ist zu sagen, dass für fast alle Rotationen
Matrizen
ausreichen.
Quaternionen
sind
sehr
schwer
zu
verstehen,
daher
ist
die Implementierung nicht trivial und Bugs sind schwer zu finden. Wir empfehlen daher, sie nur zu verwenden, wenn ihr sie unbedingt braucht. Ein Vorteil von Quaternionen ist "spherical linear interpolation"
(SLERP),
wobei
mit
gleichmäßiger
Winkelgeschwindigkeit
auf
dem
kürzesten
Weg zwischen zwei Rotationen linear interpoliert wird. Solltet ihr das nicht benötigen, so empfehlen wir auf Matrizen zurückzugreifen, da diese wesentlich einfacher zu verstehen und debuggen sind. Außerdem lassen sie sich gleich 1:1 an OpenGL übergeben und müssen nicht erst umgewandelt werden. Von Euler-Winkeln für Orientierung solltet ihr absehen, da dort das Gimbal Lock-Problem entstehen
kann.

Normalerweise
kümmert
sich
die
Engine
auch
um **Ressourcenverwaltung**.
Das
heißt
dass
sie
den Rendercontext
bereitstellt,
Modelle
und
Texturen
lädt,
und
Sounds
und
Musik
abspielt,
und
den Status von Maus und Tastatur zurückgibt. Als Manager für Modelle, Texturen etc. reicht oft eine simple STL-List oder -Map. Das erlaubt euch bereits, vom Game-Code aus jederzeit Ressourcen über den
Dateinamen
anfordern
zu
können.
Sind
die
Ressourcen
bereits
vorhanden,
so
wird
die

vorhandene
Referenz
zurückgegeben,
ansonsten
wird
das
Objekt
vorher
intern
geladen
und
in
die Liste hinzugefügt. Das verhindert auch das Laden von doppelten Ressourcen, und erleichtert das Tracking
von
möglichen
Memory
Leaks,
da
die
Objekte
zentral
verwaltet
werden. Ihr müsst bei CG2LU nicht sklavisch alle Engine-Klassen komplett modular vom Game-Code trennen, aber überlegt euch zumindest, für alle wichtigen Ressourcen-Typen eigene Manager zu schreiben, da euch das später die Arbeit enorm erleichtern kann, wenn es darum geht schnell neuen Content zu importieren. Wenn ihr ein Template oder eine Basisklasse für diese Manager schreibt, dann habt ihr die
einzelnen
Typen‐Manager
in
wenigen
Minuten
implementiert.

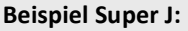

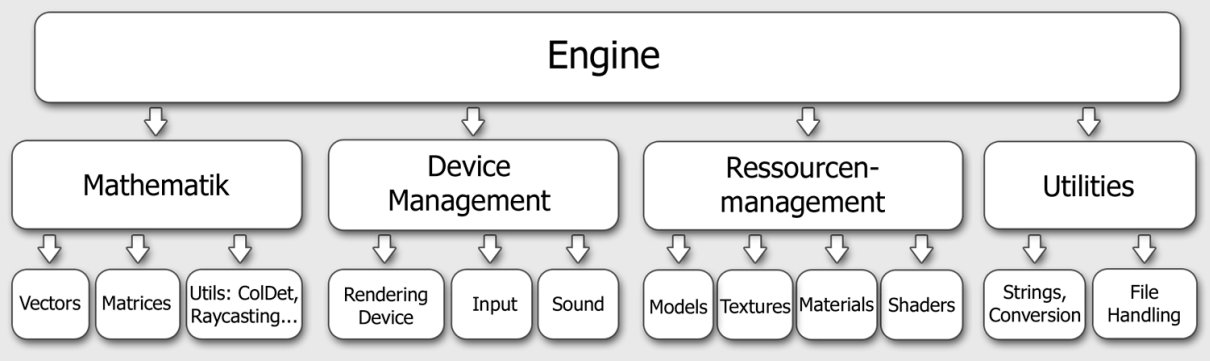

## **GamecodeArchitektur**

Grundsätzlich sollte die Spiellogik und das Rendering immer getrennt werden. Das bedeutet, dass euer Main Loop aus 2 Funktionen besteht: einer Update-Funktion, die die Spiellogik aller Objekte ändert, und einer Render-Funktion, die den aktuellen Zustand auf den Bildschirm bringt. Es soll also möglich sein zweimal hintereinander "Render" aufzurufen, ohne dass sich das Bild ändert. Das ist sinnvoll um eine framerate-unabhängige Spiellogik zu erreichen.

Euer Spiel muss immer wissen in welchem Zustand es ist. Spiellogik und Rendering von einem Menü unterscheiden sich grundlegend von In-Game-Situationen. Daher empfiehlt es sich, den Spielzustand über "Game States" zu steuern. Im simpelsten Fall ist das einfach ein Enum, das einen von mehreren möglichen
Zuständen
annimmt.
Dabei
implementiert
jeder
Game
State
eine
eigene
Update‐
und Render‐Funktion,
um
genau
das
zu
aktualisieren,
was
momentan
relevant
ist.

Wenn ihr beispielsweise wollt, dass während einem Menü das Spiel im Hintergrund weiterläuft, so ist das kein Problem, indem ihr im Menü-Game State einfach zusätzlich zur Update-Funktion der Menü-Logik
noch
die
Update‐Funktion
des
Levels
aufruft.

Wollt ihr einen Pause-Modus in euer Spiel einbauen, so wäre das ein Game State, der zwar die Render‐Methode
des
Levels
aufruft,
nicht
aber
die
Update‐Funktion.

Auf
diese
Art
und
Weise
lässt
sich
der
Spielablauf
schnell,
simpel
und
sauber
strukturieren. Game States lassen sich auch leicht im Nachhinein noch in vorhandenen Code einbauen, da sie den bestehenden
Main
Loop
einfach
umschließen. Zusätzliche
Spielzustände
wie
ein
Gewinn‐ und
Game Over-Bildschirm oder Credits lassen sich damit in wenigen Minuten einbauen, ohne in vorhandenen Code
eingreifen
zu
müssen.

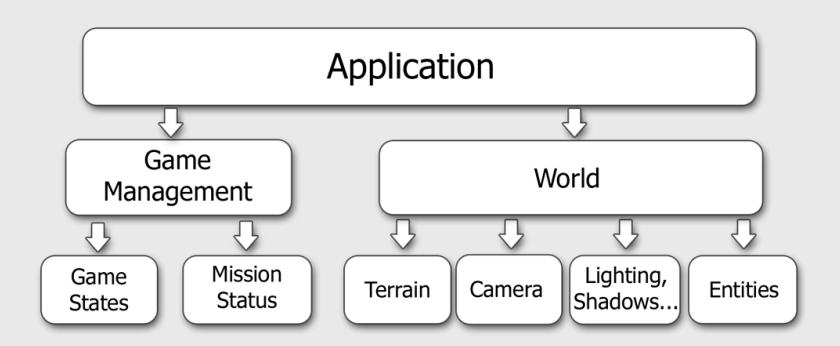

Bei der 2. Abgabe war bereits der Level-Loading- und -Rendering-Teil des Spiels fertig. Die Spiellogik war aber nur
rudimentär
vorhanden.
Kollision
mit
der
Heightmap
funktionierte
über
simples
bilineares
Filtern
der Höheninformation,
Gegner
und
Missionsziele
waren
noch
keine
vorhanden.

Für die 3. Abgabe wird dann die Physik komplett für alle Entities implementiert. Wir können leider nicht auf simple Bounding Boxen für die Entities zurückgreifen, da Super J fliegen kann, und damit auf den Dächern von Häusern und auf anderen Objekten landen können muss. Da diese Objekte meistens komplexe nicht-gerade Formen beinhalten, müssen wir auf eine komplexere Collision Detection zurückgreifen. Könnte Super J nicht fliegen, würde eine simple 2D-Kollision mit dem Grundriss von Level-Objekten in Kombination mit dem Heightmap-Testing bereits ausreichen! Für Schüsse kann immer noch Raycasting implementiert werden, da hier keine Collision Response notwendig ist. Daher haben wir eine fertige Collision Detection Library benutzt. Außerdem werden für die 3. Abgabe eine Missionsstruktur und Gegner mit einer sehr simplen AI eingebaut. Auf der Rendering-Seite werden die Spezialeffekte hinzugefügt, sowie eine simple lineare Interpolation zwischen
Keyframes
für
komplexe
Animation.

## Level-Datenstrukturen

Überlegt euch wie ihr euer Level intern repräsentieren wollt. Dabei müsst ihr euch vor allem überlegen, was mit dynamischen, beweglichen Objekten passiert. Statische Objekte lassen sich einfach beim Laden in z.B. einen Octree einordnen, aber was passiert mit Objekten die zur Laufzeit ihre Zelle ändern können? Und was passiert mit Objekten die dann vielleicht in 2 Zellen hineinragen? Hier
empfiehlt
es
sich
generell,
eher
auf
simplere
Methoden
zurückzugreifen.
Ein
kompletter hierarchischer Szenegraph ist oftmals unnötig und eher "Overengineering" als nützlich. Oft reicht es schon alle Objekte im Spiel einfach in einer Liste zu halten und nacheinander zu traversieren und zu rendern.
Wenn
ihr
größere
Levels
habt,
reicht
oft
eine
simple
an
den
Hauptachsen
orientierte Raumaufteilung wie Quadtree, Octree oder KD-Tree aus. Von BSP-Trees ist abzuraten, da sie sehr aufwändig
zu
berechnen
sind
und
sich
nicht
dynamisch
aktualisieren
lassen.

Solltet ihr eine Physikengine verwenden, dann überlegt euch auf jeden Fall, sehr große Objekte (z.B. die
Levelgeometrie)
räumlich
zu
zerteilen,
da
ihr
mit
riesigen
nicht‐konvexen
Dreiecksmeshs
die Physikengine stark belastet. Mehrere kleinere Meshs sind hier sicher effizienter.

Wie immer gilt auch hier: Oftmals ist die simpelste Methode die effizienteste! Z.B bringt es nichts, einen komplexen Octree aufzubauen, wenn man ohnehin nur 10 Objekte im Level hat, und das Bottleneck
der
Applikation
beim
Rendering
eines
komplexen
Fragment
Shaders
liegt.
Man
sollte
nicht in Versuchung geraten hier verfrüht zu optimieren, da einen komplexere Datenstrukturen oftmals in der
Flexibilität
stark
einschränken,
und
selbst
kleine
Änderungen
der
Level‐Geometrie
sehr aufwändig
werden
können.

Wir benutzen keinen klassischen Quadtree, aber haben die Welt entlang der X- und Z-Achse in quadratische Blöcke aufgeteilt. Dabei besteht die gesamte Welt aus 4\*4 "Areas", die wiederum aus je 4\*4 "Blocks" bestehen. Ein Block ist 160\*160m groß. Ein Block enthält einen Terrain-Vertexbuffer und ist damit die kleinste Einheit des Terrains, die auf einmal gerendert und gecullt werden kann. Für Culling verwenden wir einfaches View Frustum **Culling**.

Die Objekte ("Entities") im Spiel sind in einer einfachen Liste gespeichert. Da es hier aber sehr viele Entities geben kann (momentan etwa 3000), wäre es höchst ineffizient alle Entities für Spiel-Logik und Rendering zu traversieren.
Daher
hält
jeder
Terrainblock
zusätzlich
eine
Liste
an
den
Entities,
die
in
diesem
Block
positioniert sind. Bewegt sich eine Entity von einem Block in den anderen, wird diese Information automatisch aktualisiert. Für den Check, in welchem Block sich eine Entity befindet, wird nur ihre Position herangezogen, die Größe des Entity-Modells ist unwesentlich. Daher lassen sich Entities einfach über das Frustum Culling der Blocks cullen. Damit Entities, die vielleicht teilweise aus einem Block hinausragen, nicht fälschlich weggecullt werden, wird die Bounding Box aller Blocks um einen fixen Wert vergrößert (20m in X- und Z-Richtung). Die Spiellogik wird nur für Entities ausgeführt, die sich in Blocks nahe der Kameraposition befinden.

## **Wiederverwendbarkeit
von
Code**

Wenn man seine Klassen gut plant, kann man viel **Code wiederverwenden**. Wenn ihr bestimmte Spielelemente
(Gegner,
Projektile,
Bonusgegenstände…)
einmal
implementiert
habt,
so
lassen
sich oft
mit
wenig
Aufwand
verschiedene
Variationen
davon
erstellen.
Gleichzeitig
wirkt
euer
Spiel dadurch vollständiger und variantenreicher. Nutzt diese Gelegenheit, um euer Spiel mit geringem Aufwand
entsprechend
aufzupeppen!

#### **Beispiel
Super
J:**

Alle
Gegner
leiten
sich
von
derselben
Basisklasse
ab,
da
sie
fast
dieselben
Verhaltensmuster
zeigen (Sichtbarkeitscheck
mit
J,
Rotation
zu
J,
Angriff).
Die
einzelnen
Gegner
unterscheiden
sich
nur
in
dem
Code,
der ihre Animation steuert, und ihrem konkreten Bewegungsmuster (unbeweglich, laufen, schweben). Viele
Game
States
in
Super
J
basieren
ebenfalls
auf
demselben
Code
(Missionsbriefing
und
–erfolg,
Logo, Credits
und
How‐To‐Play,
Titelbild
und
Game
Over).

Auch bei **Effekten** lässt sich viel Code wiederverwenden: Partikelsysteme sind ein wunderbares Instrument, um Aktionen im Spiel visuell zu unterstützen. Schüsse, Treffer, Explosionen etc. Aber auch rein kosmetische Effekte wie Rauch, Nebel, sprühende Funken... sind schnell implementiert und erhöhen
den
visuellen
Gesamteindruck
enorm.

#### **Beispiel
Super
J:**

In Super J gibt es etwa 15 verschiedene Typen von Partikelsystemen, die alle mit maximal 2 Bildschirmseiten Code auskommen. Dabei hält die Basisklasse lediglich Render-Information (Textur, Blending-Modus) und eine Liste an Partikeln mit Informationen zu Position, Größe, Farbe und Animationsfaktoren, wie sich diese Attribute über die Zeit verändern sollen. Bereits mit so einfachen Mitteln lässt sich eine große Anzahl an visuellen Effekten
umsetzen.

# **Content**

## **Level Creation-Methoden**

Da ihr nicht die Zeit haben werdet, ein eigenes Level-Design-Tool zu programmieren (außer natürlich euer Spiel ist um das Tool herum aufgebaut, z.B. "Incredible Machine"), solltet ihr auf vorhandene Lösungen
zurückgreifen.

In
den
letzten
Jahren
haben
viele
Studenten
erfolgreich
mit
Maya
gearbeitet,
da
sich
hier
über "Custom Attributes" so gut wie jede erdenkliche Zusatzlogik für Objekte zur Szene hinzufügen lässt, und
da
sich
das **FBX‐Format**gut
mit
dem
FBX
SDK
auslesen
lässt.

Für viele Spiele bietet es sich auch an, die Terraininformation aus einer Heightmap-Textur auszulesen,
und
die
Texturierung
des
Geländes
mit
verschiedenen
Typen
automatisch
beim
Laden erfolgen zu lassen (Gras als Standardtyp, Erde an steileren Stellen, Felsen bei noch stärkerer Steigung, Sand rund um Wasser...). Eine sehr einfache Methode um dem Wasser zusätzliche Tiefe zu verleihen (wird in Super Jangewendet) ist, dass das Terrain unterhalb der Wasseroberfläche einfach graduell
mit
der
Tiefe
immer
bläulicher
und
dunkler
wird.
Das
erzeugt
einen
zusätzlichen Tiefeneindruck,
und
verhindert,
dass
das
Wasser
nur
wie
eine
simple
auf
irgendeiner
Höhe aufgespannte
halbtransparente
Ebene
wirkt
(was
es
natürlich
weiterhin
ist!).

Es bietet sich ebenfalls an die einzelnen Objekte eines Levels in einer Textdatei in einem simplen leicht parsbaren Format zu definieren (XML ist dafür u.U. schon komplexer als notwendig). Eine einfache
Liste
an
Objekten
reicht
hier
oft
aus.

## **Style-Guide**

Benutzt Texturen auf allen Objekten! Texturen machen einen sehr großen Teil des optischen Eindrucks
von
Objekten
aus,
während
die
polygonale
Form
eher
zu
vernachlässigen
ist,
und
auch
sehr simpel
gehalten
werden
kann.

Benutzt **hohen Kontrast** in euren Spielen. Stellen, die dem Licht abgewandt sind, sollten auch entsprechend dunkler
sein.
Der
Spieler
soll
jederzeit
bereits
anhand
der
Beleuchtung
der
Objekte festmachen können, wie sie im Raum stehen. Überlegt euch auch, den Spieler mit Licht zu "leiten", also wichtige Objekte mit einem zusätzlichen lokalen Licht zu bestrahlen, oder umgekehrt den Raum rundherum "abzudunkeln" (z.B. mit entsprechenden Texturen).

Ihr könnt auch händisch in die Texturen dunklere Stellen malen ("Dirt Maps"), um im Schatten liegende Teile von Objekten, oder Punkte die nur sehr wenig Licht von außen erhalten, noch weiter zu betonen. Das verstärkt den Tiefeneindruck, den der Betrachter von dem Objekt bekommt, und bringt
mehr
als
zusätzliche
Geometrie.
Das
Tool
"CrazyBump"
bietet
die
Möglichkeit
solche
Texturen als "Occlusion Maps" zu generieren. Diese Texturen könnt ihr einfach mit der normalen Objekttextur zusammenmultiplizieren.

Benutzt wenn möglich keine Specular Highlights in Kombination mit Per-Vertex-Shading, da hier durch
das
Gouraud‐Shading
der
Polygone
die
einzelnen
Polygonkanten
zusätzlich
verstärkt
werden und das Specular Highlight nicht sanft über das Objekt wandert sondern eher drüber"flackert".

## **Content
Reuse**

Da der Aufwand, eine komplette Freeroaming-Welt zu schaffen, sehr groß ist, wird stark auf die Wiederverwendbarkeit von Content Wert gelegt. Vorweg kann man beim Comic-Look des Spiels schon
mit
geringerem
Poly‐Count
pro
Model
arbeiten,
da
hier
ein
eckiges
Aussehen
mit
prägnanter Silhouette
von
Vorteil
ist.
Um
den
Arbeitsaufwand
weiter
zu
minimieren
kann
man
verschiedene Methoden
anwenden,
die
für
jeden
Grafikstil
anwendbar
sind:

o Die einfachste Methode ist, den Informationsgehalt des Models möglichst komplett über die Textur zu erhalten. Damit muss man nur jeweils die Textur tauschen, ohne die Geometrie ändern zu müssen. Als Beispiel in Super J dienen hier die Reihenhäuser im Dorfbereich. Für dasselbe Modell
werden
4
unterschiedliche
Texturen
verwendet.

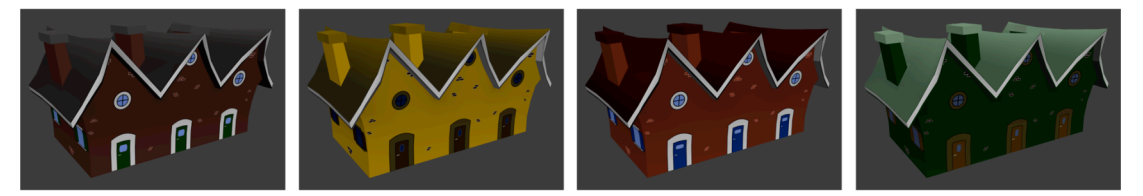

o Variante 2 wäre ein Basismodel zu entwerfen und dieses dann in verschiedene Varianten auszuarbeiten. In Super J wären das die LKWs. Alle 4 Arten von LKWs basieren auf demselben Grundmodell.

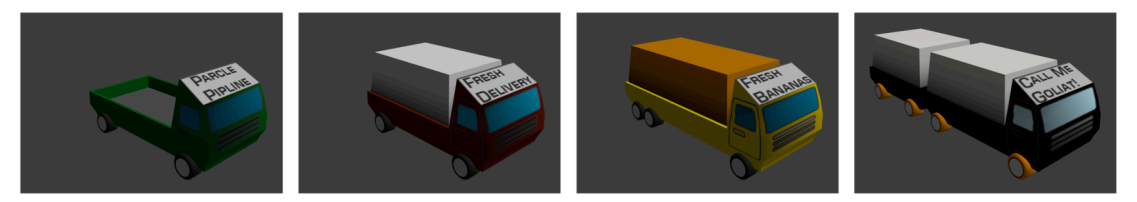

o Variante 3 wäre, Sets von verschiedenen Modellen und Texturen zu kombinieren, sodass dieselben
Texturen
auf
alle
Modelle
anwendbar
sind,
da
alle
Modelle
die
gleichen Texturkoordinaten
benutzen.
Am
Beispiel
Super
J
wären
das
die
einzelnen
Häuser
am
Hügel
im Dorfbereich.
Diese
haben
zwar
ein
unterschiedliches
Aussehen
(2
Typen),
die
Texturen
sind
aber für alle Varianten komplett gleich gesetzt. Die Textur basiert hier einfach auf den erforderlichen Farben für Wand, Dach etc. sowie einer Fenster-Textur. Wenn man jetzt verschiedene Texturen benutzt
(5
Typen),
dann
kommt
man
bereits
auf
10
Variationen!

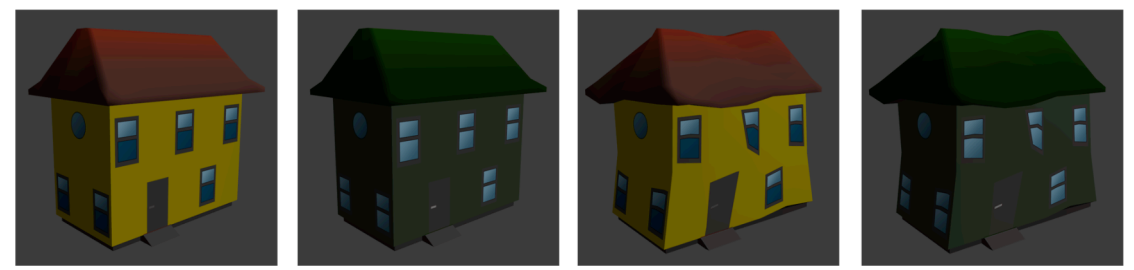

Mit
diesen
drei
Methoden
kann
man
in
relativ
kurzer
Zeit
eine
große
Anzahl
an
kohärent aussehenden
aber
einfach
zu
erstellenden
Modellen
produzieren.

## Gameplay dos and don`ts - The 10 Game Design-Commandments.

Die hier folgende Liste an Tipps und Tricks geht zwar exemplarisch auf Super J und damit ein 3rd Person-Spiel ein, ist aber natürlich auch auf andere Spiele anwendbar.

## **1. Thou
shall
feed
back!**

Jede (Inter-)Aktion im Spiel soll mit einem verständlichen Feedback beantwortet werden. Idealerweise multimodal. D.h. sowohl optischer Reiz und Sound oder Rumble-Funktion des Controllers. Wichtig: Das gilt nicht nur für aktive Spieleraktionen (wie Aufsammeln von wichtigen Items)
sondern
auch
für
Spieler‐unabhängige
Aktionen
(z.B.
sollte
ein
Schuss
nicht
einfach verschwinden wenn er auf ein Objekt trifft, sondern ein Sound und ein visueller Einschuss-Effekt sollten abgespielt werden. Woher weiß der Spieler sonst ob der Schuss nicht womöglich durch das Objekt hindurch gegangen ist?). Viele dieser Effekte lassen sich sehr schnell über Billboards oder
Partikelsysteme
einbauen,
wenn
man
bereits
eine
Partikelsystem‐Basisklasse
implementiert hat. Daher empfiehlt es sich hier auf eine erweiterbare Architektur zu achten. Viele Effekte werden sehr ähnlich sein (unterschiedliche Arten von Rauch oder Funken), und lassen sich daher in nur wenigen Minuten aus bestehenden Klassen bauen. Diese Effekte tragen aber enorm zum Spielgefühl bei und lassen das Spiel viel fertiger und responsiver wirken.

### **Beispiel
Super
J:**

- **o** Beim Sammeln von Items ertönt ein Sound und ein Partikelsystem spawnt.
- **o** Bei
Treffer
vom
Gegner:
Bildschirm
leuchtet
rot,
Sound.
- **o** Bei
Schuss:
Sound,
Mündungsfeuer

## **2. Thou
shall
be
informed!**

Jede spielrelevante Information soll klar und jederzeit ersichtlich sein. Bei Einsatz eines HUDs möglichst
verständliche
Symbole
verwenden.
Bilder
und
Farben
sind
schneller
und
einfacher
zu verstehen
als
textuelle
Information,
brauchen
weniger
Platz
und
wirken
weniger
aufdringlich. Bei
In‐Game‐Darstellung
kann
man
Informationen
direkt
am
Spielermodell
sichtbar
machen (Schadenstexturen,
Animationen)
oder
als
Fullscreen‐Effekte
umsetzen.

Man sollte sich gründlich überlegen ob man überhaupt ein explizites HUD einsetzen will, da es die
Immersivität
des
Spiels
reduziert.
Daher
wird
in
vielen
modernen
Spielen
darauf
verzichtet.

## **Beispiel
Super
J:**

- **o** HUD:
Pfeil
zeigt
Richtung
des
nächsten
Missionsziels
an.
- **o** In
Game: Farben
faden
aus
bei
niedriger
Health,
Bildschirm
pulsiert
rot
als
Warnung

## **3. Thou
shall
know
what
you
are
doing!**

WASD bleibt WASD bleibt WASD. Spieler erwarten gewisse **Standards bei der Steuerung** von Spielen, an die ihr euch so weit wie möglich halten solltet.

Außerdem sollten alle Spieleingaben möglichst unmittelbar umgesetzt werden (z.B. keine zwei-Sekunden-Animation beim losgehen oder stehenbleiben). Der Spieler sollte immer das Gefühl haben die Kontrolle über die Spielfigur zu besitzen. Die Steuerung sollte über alle Teile des Spiels gleich
bleiben
und
sich
nicht
pro
Level,
Spielmodus
oder
Menübildschirm
ändern.

## **4. Thou
shall
know
what's
happening!**

Konsistentes und nachvollziehbares Gameplay. Objekte eines "Typs" sollten sich gleich verhalten. Gegenstände werden immer gleich aufgesammelt, Schalter immer gleich aktiviert etc. Auch
die
Collision
Detection
sollte
nachvollziehbar
sein.
Grundlos
durchlässige
Objekte
oder unsichtbare
Wände
sollten
so
weit
wie
möglich
vermieden
werden.

## **5. Thou
shall
have
fun!**

Spielfluss
und
‐geschwindigkeit
sind
aufrecht
zu
erhalten.
Man
sollte
unnötig
repetitive

Tätigkeiten vermeiden, die den Spielfortschritt bremsen, weil man Angst hat, das Spiel könnte sonst
zu
kurz
werden.

Als
Entwickler
ist
es
schwer,
die
Zeit
einzuschätzen,
die
ein
Spieler
für
eine
Aktion
benötigen wird.
Normalerweise
sollte
man
Tätigkeiten
auch
nicht
öfter
als
dreimal
hintereinander wiederholen,
bevor
sie
den
Spieler
langweilen.
Daher
sollten **verschiedene
Aktionen** (Kampf, Rätsel, Aufsammeln von Items...) immer entsprechend durchmischt werden. Im Idealfall mischt man actionreichere und ruhigere Passagen, da das den subjektiven Tempo-Eindruck noch verstärkt.

### **Beispiel
Super
J:**

- **o** Konsistentes
Tempo
innerhalb
einer
Mission,
aber
jede
Mission
wird
kampflastiger
als
die vorhergehende.
- **o** Zwischen
den
Missionen
fliegt
man
zurück
zum
Ideas
Bin.

## **6. Thou
shan't
frustrate
the
player!**

Schwierigkeitsgrad und Spielkomplexität sollten ansteigend sein. Der Spieler sollte vorsichtig an das Gameplay herangeführt werden, man sollte vermeiden mit frustig schweren Stellen zu beginnen. Auch hier gilt, dass es als Entwickler nicht einfach ist, die Schwierigkeit einer Spielsituation
einzuschätzen.
Hier
hilft
Feedback
von
externen
Testern.

Wenn euer Gameplay sehr komplex ist, und aus vielen Teilen besteht, dann überlegt, nicht von Anfang
an
alles
zugänglich
zu
machen,
sondern
erst
nach
und
nach
zu
präsentieren.
Außerdem könnt ihr so den Spieler länger an euer Spiel fesseln, da er ständig neue Dinge entdeckt, und nicht
nach
wenigen
Sekunden
schon
den
Eindruck
hat,
alles
gesehen
zu
haben.

#### **Beispiel
Super
J:**

- o Missionen haben einen ansteigenden Schwierigkeitsgrad und eine ansteigende Spielgeschwindigkeit.
- **o** Mit
jeder
Mission
kommt
ein
neuer
Charakter
ins
Spiel,
was
das
Gameplay
erweitert.

## **7. Thou
shall
know
where
you
are!**

Objekt- und Kameraposition sinnvoll setzen. Für den Spieler sollte immer ersichtlich sein, wo es weiter geht. Es empfiehlt sich die Spielwelt entsprechend zu strukturieren und nach Möglichkeit Objekte mit aus der realen Welt bekannten Größen zu benutzen (Tür, Tisch, Auto...), damit der Spieler
ein
Gefühl
für
den
Raum
bekommt.

Eine gute Methode, den Spieler durch einen Level zu leiten, ist, Licht einzusetzen (den Ausgang aus einem Raum oder wichtige Objekte beleuchten) oder "Landmarks" einzusetzen (Objekte die von vielen Punkten im Level sichtbar sind und dem Spieler die Orientierung erleichtern). Große leere
Räume
sind
zu
vermeiden!

Die Kameraposition sollte immer so gewählt sein, dass man den größtmöglichen Anteil des Spielgeschehens einfängt. Der Spieler sollte immer freie Sicht auf den Spieler-Charakter haben. Wenn sich Objekte zwischen dem Spieler und der Kamera befinden, so kann man die Objekte semitransparent erscheinen lassen (wichtig: tiefensortieren!) oder das über Raycasting gar nicht erst
zulassen
und
die
Kamera
in
dem
Fall
näher
an
den
Spieler
heran
bewegen.
Weitwinkel größer als 90° ist zu vermeiden, da es entsprechend der Projektionsmatrix in einer "Verzerrung in die
Tiefe"
resultiert!

- **o** Wiedererkennbare
Stadtteile
(Großstadt,
Dorf,
Hafen)
und
Landmarks
(Ideas‐Bin,
Brücken…).
- o Große leere Räume (außer der Wüste) wurden vermieden, indem Hügel mit Bäumen bepflanzt wurden und
Straßen
zusätzliche
Struktur
erzeugen.

### **8. Thou
shan't
blind
the
player!**

Visuelle
Effekte
sollen
dem
Spiel,
Gameplay
und
Stil
angepasst
werden
und
die
Atmosphäre unterstützen,
nicht
aber
zum
reinen
Selbstzweck
verwendet
werden.
Man
sollte
auch
aufpassen den Bildschirm nicht mit Effekten überladen bis das Spiel unspielbar wird (z.B. starker ständig aktiver
Motion
Blur,
der
das
gesamte
Spielgeschehen
verschwimmen
lässt).

#### **Beispiel
Super
J:**

- **o** Field
of
View‐Verzerrung
zum
besseren
Geschwindigkeitseindruck.
- **o** Motionblur:
Geschwindigkeitseindruck,
aber
die
Mitte
des
Bildschirms
bleibt
scharf.

### **9. Thou
shall
use
established
features**

Objekte, die dem Spieler aus der realen Welt bekannt sind, sollten im Spiel die gleiche Funktion erfüllen wie in der Wirklichkeit, außer es gibt eine gute Begründung. Auch hier stellt der Spieler Erwartungen, die zu erfüllen sind. Z.B. sollten Türen immer in den nächsten Raum führen (oder versperrt sein) und nicht das Licht einschalten (außer die Türen dienen als Portale in eine andere Welt
wie
in
Monsters
Inc.).

#### **Beispiel
Super
J:**

o Wasser: Charakter muss schwimmen und läuft nicht unter der Wasseroberfläche am Grund entlang (Bei einem Jesus-Spiel wäre am Wasser gehen ein "established feature", da es vom Spieler erwartet wird).

#### **10. Thou
shall
listen
up!**

Tutoren-Feedback ist nicht zur Allgemeinbelustigung oder als Alternative zu einem Kinobesuch gedacht,
es
soll
den
Ausbildungsfortschritt
fördern
und
den
bestmöglichen
Abschluss
der
Übung erleichtern.

Viel
Spaß
bei
CG2LU
im
Sommersemester
2008!